## ВИРТУАЛЬНАЯ ИТ СРЕДА БГУИР ДЛЯ ИССЛЕДОВАНИЯ **BIG DATA И VCL**

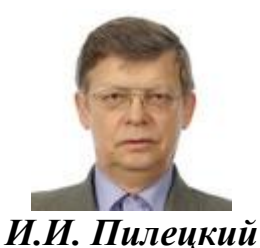

*Научный руководитель совместной лаборатории БГУИР-IBA и АЦКТ IBM, главный архитектор отделения по программному обеспечению IBA IT Park, кандидат физико-математических наук, Республика Беларусь* 

## *А.Е. Лещёв, В.Н. Козуб, А.А. Александров, А.В. Козлов*

*Белорусский государственный университет информатики и радиоэлектроники,*  ianmenski@gmail.com*,* leschov@bsuir.by

In this paper we present the problems and solutions that have been applied to create a data center of the University, and work on projects related to research Big data, and the creation of virtual computing lab (vcl).

## 1. ИТ среда лабораторий

Одним из важных направлением работы в Университете является создание совместных научно-производственных лабораторий с целью конкретизации подготовки молодых специалистов в области инновационных информационных технологий. Так, на факультете компьютерных систем и сетей БГУИР, в настоящее время работает ряд таких совместных лабораторий с компаниями IBA Group, EPAM Systems, Itransition, Tieto и др., а также академических центров мировых лидеров в области разработки ПО – IBM, SAP, CISCO, nVIDIA и др. В 2008г. была создана научно учебно-производственная лаборатория «Информационных технологий» кафедры Информатики БГУИР и СП ЗАО «Международный деловой альянс» (IBA Group). Экспериментальная база Университета позволяет апробировать новые ИТ среды не только с целью обучения, но в интересах предприятия. *Hoyania pysosobinesis conterness*<br> *MIGT IBM, constain in STHF-IBM*<br> *MIGT IBM, constain in SPHF-IBM*<br> *MIGT IBM, constain in Specifical and pheodomics conterness any,<br>
<i>BETYIF-IBM, constainant in the Constanting of the* 

Кафедра Информатики БГУИР и факультет КСиС сотрудничают с корпорацией IBM по программе IBM Academic Initiative, что позволяет получать бесплатную поддержку по учебным материалам и программным средствам. В настоящее время БГУИР предоставлено право, по итогам обучения, выдавать учебные сертификаты IBM по ряду изучаемых дисциплин.

Успешным примером подобного взаимодействия является реализация учебно-исследовательского проекта лаборатории по изучению SOA архитектуры на базе технологий IBM WebSphere&Rational, выполнении исследовательского пилотного проекта в лаборатории – портала факультета КСиС, с автоматизацией ряда бизнес-процессов взаимодействия деканата со студентами, и последующего применения полученного опыта и знаний при построении компанией IBA крупной информационной системы для конкретного заказчика.

Благодаря успешной реализации данных учебно-исследовательских проектов в 2011 г. в БГУИР корпорация IBM отрыла первый в Республике Академический центр компетенции технологий IBM на базе совместной лаборатории БГУИР и группы компаний IBA.

Целью создания Центра является построение в Республике площадки по углубленному изучению технологий компании IBM в сфере разработки программного обеспечения, внедрение их изучения в учебный процесс, а также проведение научно-исследовательских работ в рамках грантов, предоставляемых IBM.

В 2012г. БГУИР (один из трех вузов среди стран СНГ) получил престижную награду компании IBM - IBM Faculty Awards.

Хорошим примером взаимодействия университета с предприятием, также является создание небольшого дата-центра в лаборатории, на мощностях которого сейчас и выполняются учебно-исследовательские проекты. Финансирование создания данного дата-центра осуществлялось по схеме 50/50 - 50% средств университета, 50% - IBA Group.

Создание подобного центра необходимо для решения новых задач, связанных с изучением работы с большими и сверх большими объемами неструктурированных и структурированных данных. Новая парадигма Big Data, а вместе с этим новые методы обработки данных - не могут быть обеспечены традиционными средствами применяемые в Университетах на уровне учебных лабораторий.

2. Базовое Hardware

Для решения приведенных проблем требуются ресурсы и не традиционные методы масштабирования. Одним из решений данной проблемы может быть решение, основанное на объединении университетских достаточно мощных серверов и создании центров обработки данных (ЦОД) горизонтального масштабирования ресурсов, пригодных для проведения исследований Big data.

Первая попытка была выполнена на том оборудовании, что уже было в одной из лабораторий, но по ряду причин от нее пришлось отказаться. Было принято решение о создании отдельного ЦОД дополнив два существующих сервера:

Intel S5000PSL; 2x Intel Xeon E5335, по 4 ядра, 2 ГГц; ОЗУ-32; Intel SRCSATAWB 5 ТБ

Intel S5520HC; 2x Intel Xeon E5506, по 4 ядра, 2,13 ГГц; ОЗУ-8; LSI MegaRAID 9260-8i 10 ТБ

еще двумя:

SuperMicro X9DRL;2x Intel Xeon E5-2603, по 4 ядра, 1,8 ГГц; ОЗУ 64; LSI MegaRAID 9260-4i 5 ТБ

IBM x3550 M4; 2x Intel Xeon E5-2620, по 6 ядер, 2,1 ГГц; ОЗУ 96; IBM ServeRaid M5110 8 ТБ

В качестве средств виртуализации используется VMware для vSphere 5, а гипервизоры были установленные на каждом отдельном сервере, что обеспечило управление серверами удаленно с помощью VMware vcenter. Далее, все четыре сервера объединены в один кластер, поэтому можно оперировать им как единым абстрактный виртуальным вычислительным блоком. Общий пул ресурсов: ЦП – 24 ГГц, ОЗУ 256 ГБ, HDD – 16 ТБ. Программное обеспечение SAN было применено в качестве сетевого хранилища. SuperMicro X9DKL;2X intel Xeon E5-2603, по 4 ядра, 1,8 11 п; О3У 64; L<br>FIGRAID 9260-4i 5 TB<br>IBM x3550 M4; 2x Intel Xeon E5-2620, по 6 ядер, 2,1 ГГц; О3У 96; IB<br>FierveRaid M5110 8 TB<br>B качестве средсев виргуализации исполь

Само оборудование на серверах было частично сбалансировано: по два процессора Intel Xeon процессора на системной плате (материнской плате) на сервер, 64 ГБ DDR3 с поддержкой ECC памяти, от 4 до 6 жестких дисков (2 Тб SATAIII жестких дисков NAS) в RAID 1+0 и 2 до 3-х гигабитных сетевых контроллера.

Для организации сети мы использовали two managed 16-port switches. Каждый сервер подключен минимум к двум различным vlan. Первый vlan мы используем для SAN трафика, второй – для остального трафика.

Выделенный vlan для SAN используется для обеспечения гарантированной полосы пропускания между серверами и сетевым хранилищем, так как эта зона часто становится узким местом в плане производительности. Для передачи трафика используется протокол iSCSI.

Второй vlan используется для связи между серверами в пределах подсети. Также по нему идет management & internet traffic. Однако все виды трафика программно разделяются с помощью virtual switches. Это позволяет динамически менять настройки сети и связи между виртуальными машинами, не меняя физического расположения кабелей в switches.

Полная сеть хранения данных ЦОД включает в себя локальные дисковые хранилища каждого из серверов, используемые для высоконагруженных виртуальных машин (например, для машин кластера Hadoop BigData), и сетевое хранилище, работающее по протоколу iSCSI. Использование сетевого хранилища, доступного одновременно на всех серверах ЦОД даёт возможность использовать такие технологии VMware, как vMotion, DRS, Storage DRS, НА. Эти технологии позволяют построить так называемый кластер высокой доступности, в который закладывается возможность того, что один или несколько серверов кластера могут выйти из строя. В таком случае, если вдруг теряется связь с гипервизором и система НА не наблюдает Heartbeats от данного гипервизора, виртуальные машины перезапускаются на других серверах кластера, что позволяет сильно снизить время простоя критически важных сервисов, а также не требует вмешательства администратора.

Для обеспечения бесперебойной работы оборудования используются два ИБП от АРС суммарной мощностью 3 кВт.

Стандартный ПК используется в качестве внешнего шлюза и единой точка доступа к DMZ. Для подключения к vcenter для управления сервером из внешней сети (например, Интернет) необходимо сначала подключиться к этому ПК через RDP и затем доступ к DMZ и внутренним виртуальным машинам.

3. Виртуализация

Виртуализация - это то, для чего мы объединяли все ресурсы серверов. После соответствующей настройки можно не беспокоится, где будет запущена виртуальная машина и достаточно ли для неё ресурсов - об этом позаботится система виртуализации.

Существуют два распространенных подхода организации виртуализации:

- native virtualization – гипервизор запускается непосредственно на железе;

- paravirtualization – гипервизор запускается на предустановленной серверной ОС (или другом гипервизоре - как виртуальная машина).

Выбор между размещенной виртуализацией и виртуализацией «на железе» - важное решение по безопасности. Размещение гипервизора поверх серверной ОС добавляет уровень сложности и дополнительные уязвимости хоста. Однако гипервизор намного более прост, чем серверная ОС, что обеспечивает меньшую поверхность атаки. Выбор в пользу виртуализации «на железе» может улучшить безопасность в зависимости от того, насколько хорошо защищен гипервизор, однако не все конфигурации одинаково хорошо поддерживают native virtualization.

Для виртуализации мы использовали семейство продуктов VMware vSphere. На каждом сервере установлен VMware ESXi Hypervisor, и все серверы объединены в High Availability cluster.

Подход виртуализации всех ресурсов имеет ряд преимуществ:

- масштабируемость - чтобы добавить аппаратных ресурсов, достаточно подключить новый сервер в общую сеть, установить и настроить на нем гипервизор;

- отказоустойчивость - при выходе из строя виртуальной машины или даже отдельного сервера задача может быть перезапущена на соседнем сервере в автоматическом режиме;

- централизованное администрирование - следить за состоянием и управлять всеми ресурсами ЦОД можно централизованно благодаря специальному  $\Pi$ O.

Виртуализация прозрачна для конечных пользователей. Каждый пользователь получает часть общих ресурсов кластера для своих задач, а система сама заботится о том, где физически будут запущены процессы.

При расчёте ресурсов, необходимых для запуска необходимого количества виртуальных машин, особое значение имеет объём виртуальной памяти. Для расчёта максимального количества одновременно запущенных виртуальных машин на одном сервере была получена формула (1).

$$
N = \frac{R_s - R_{hyp} - R_{mn}}{R_{cn}}.
$$
 (1)

где N - количество виртуальных машин, которые могут работать одновременно на данном сервере,  $R_s$  – доступный объём оперативной памяти сервера,  $R_{hyp}$  – объём оперативной памяти, потребляемой гипервизором,  $R_{mn}$  – объём оперативной памяти, необходимый для работы узла управления,  $R_{cn}$  – объём оперативной памяти, необходимый для работы одного вычислительного узла. Также, было получено императивным путём, что минимальный объём оперативной памяти, необходимый для стабильной работы узла управления составляет 1Gb.

А для расчёта необходимого количества памяти для заданного количества виртуальных машин из формулы (1) была получена формула (2).

$$
R_s = NR_{cn} + R_{mn} + R_{hyp}
$$
 (2)

где  $R_s$  – доступный объём оперативной памяти сервера,  $N$  – количество виртуальных машин, которые могут работать одновременно на данном сервере,  $R_{cn}$  – объём оперативной памяти, необходимый для работы одного вычислительного узла,  $R_{mn}$  – объём оперативной памяти, необходимый для работы узла управления, - объём оперативной памяти, потребляемой гипервизором.

Как правило, остальных ресурсов сервера достаточно для функционирования виртуальных машин.

В рамках научно-исследовательской работы в БГУИР реализуются два проекта: развертывание virtual computing lab и исследования Big data.

4. Виртуальная учебная лаборатория

В сферу образования виртуализация пришла с появлением Virtual Computing Lab - проекта с открытым исходным кодом, разрабатываемого компанией The Apache Software Foundation.

Виртуальная учебная лаборатория представляет собой систему виртуальных машин с предустановленным ПО, доступ к которому можно получить через интернет. Студент и/или преподаватель со специального сайта, выбирает нужный образ для выполнения лр (операционную систему, установленное ПО) и время резервации, после чего получает данные для доступа к этому ПО.

VCL возникла как самостоятельное направление в среде облачных вычислений. Целью лаборатории является предоставление среды обучения «по требованию». Инициатором исследований данного направления была IBM, которая выделила ресурсы на данный проект университету Северной Каролины, в результате через несколько лет была создана работающая виртуальная лаборатория. Сейчас VCL успешно функционирует во множестве университетов по всему миру.

Различные учебные курсы требуют работы со специфическим ПО, зачастую под различные платформы (Windows, Linux). Установка всего ПО в учебных классах и на личных ноутбуках требует времени и часто проблематична, так как большие программные пакеты, такие как IBM WebSphere, требуют больших вычислительных ресурсов. Также большой проблемой является обслуживание всего многообразия систем. Использование VCL позволяет решить эти проблемы.

Например, на нашем факультете у нас есть курс управления бизнеспроцессами. Для проведения занятий используется семейство продуктов IBM WebSphere, в частности IBM WebSphere Process Server и IBM Business Process Manager. Создать ИТ среду - сгенерировать и настроить инструментальные средства разработки и времени выполнения для процесса проектирования, исполнения, мониторинга и оптимизации, наряду с основной системной интеграции поддержки является не простой задачей для студентов, которые еще не знакомы с продуктами IBM.

Используя VCL нужно приготовить специальную виртуальную машину с необходимым набором программного обеспечения (IBM Business Process Manager, Process Server, Integration Designer, БД DB2, Java платформу, etc), настроить и развернуть его на VCL. 4 ГБ оперативной памяти на каждую виртуальную машину вполне достаточно. Теперь студенты могут подключиться к VCL и использовать копии виртуальной машины для выполнения лабораторных работ через Интернет.

Другой пример, курс Технология разработки программного обеспечения охватывает все этапы ЖЦ ПО от спецификации требований до тестирования. Данный курс опирается на связанный набор CASE - систем, позволяющих автоматизировать процесс создания программного продукта. Используя VCL нет необходимости создавать и поддерживать специальную ИТ среду в учебном классе.

Так что, для нас VCL- это простое и гибкое решение, которое подходит для образовательных целей.

Apache VCL состоит из следующих компонентов:

- веб-портала – предоставляет пользовательский интерфейс для резервации виртуальных машин, просмотра списка, установленного ПО и другой справочной информации;

- базы данных - хранит данные о резервациях, профили пользователей, профили виртуальных машин, metadata, resource mappings, etc.;

- библиотеки изображений (image library) - состоит из файлов изображений, метаданных изображения, изображений профилей и др.;

- узла управления – состоит из VCL демона, обеспечивает интерфейсы для подключения гипервизора и загрузку определенных файлов изображений.

Образы виртуальных машин с предустановленным ПО хранятся на сервере. Студенты получают доступ к копиям этих виртуальных машин через университетскую локальную сеть или через интернет. Таким образом, все вычисления происходят на серверах университета, а студенты работают с ПО, используя веб-браузер, SSH или подключение RDP.

На момент написания данной статьи мы проводим тестирование VCL. Опыт успешный опыт работы с VCL был с группой из пятнадцати студентов в специализированной лаборатории.

Потенциал VCL выходит далеко за рамки обучения. VCL можно и нужно применять на предприятиях для быстрого развертывания среды разработки и сопровождения ПО, а также для доступа к ней с любого компьютера в пределах офиса организации или при работе из дома.

5. Среда для Big data

В настоящее время данными являются все то, что мы видим, слышим, что получаем от различных приборов и датчиков это огромное количество данных, которые плохо структурируется для хранения в традиционных БД, которые

принято называть Big data. Например, фотографии, видеозаписи, электронные журналы, геопространственные данные и др.

Выделяют два направления обработки и анализа Bigdata:

- обработка данных в режиме реального времени - как правило, это данные с видеокамер, различных датчиков, геопространственные данные и так далее, на основании которых нужно применять оперативные или упреждающие решения:

- сбор и анализ информации - получение информации о предмете из различных источников, установление связей и анализ такой информации.

Для работы с Bigdata мы использовали два семейства продуктов.

Первое – IBM InfoSphere. Для анализа данных в режиме реального времени используется IBM InfoSphere Streams. Для сбора и анализа больших объемов информации – IBM InfoSphere BigInsights.

Второе семейство - это различные open source решения: Hadoop, Apache Storm и Apache Spark.

На данной платформе мы проводим исследования: получение и анализ данных из социальных сетей, получение и анализ данных из различных Webсайтов, оптимизация архитектуры, анализ большого объема данных в высоконагруженных системах, апробация методов аналитического анализа данных и их графическая интерпретация. Как правило, эти исследования связаны с магистерскими диссертациями и дипломными работами.

Для проведения анализа полученных данных апробировались как разработанные алгоритмы, так и готовые средства типа BigSheets.

Мы использовали IBM InfoSphere для анализа предпочтений наших студентов, основываясь на информации, полученной из социальных сетей. IBM InfoSphere поставляется в виде образа виртуальной машины, что позволяет быстро запустить её на гипервизоре, настроить и сразу приступать к работе. Для распараллеливания обработки создаются дополнительные виртуальные машины, причем этот процесс можно автоматизировать в зависимости от текущих потребностей задачи.

Одним из примеров использования IBM InfoSphere BigInsights - это получение и анализ информации о выпускниках факультета КСиС БГУИР, полученной через социальные сети LinkedIn, . Один из вопросов, который нас интересовал какие технологии используют выпускники БГУИР в своей профессиональной деятельности, а также в каких странах они сейчас работают.

Анализ данных студентов БГУИРа дал следующие показатели (графики были сделаны при помощи инструмента BigSheets).

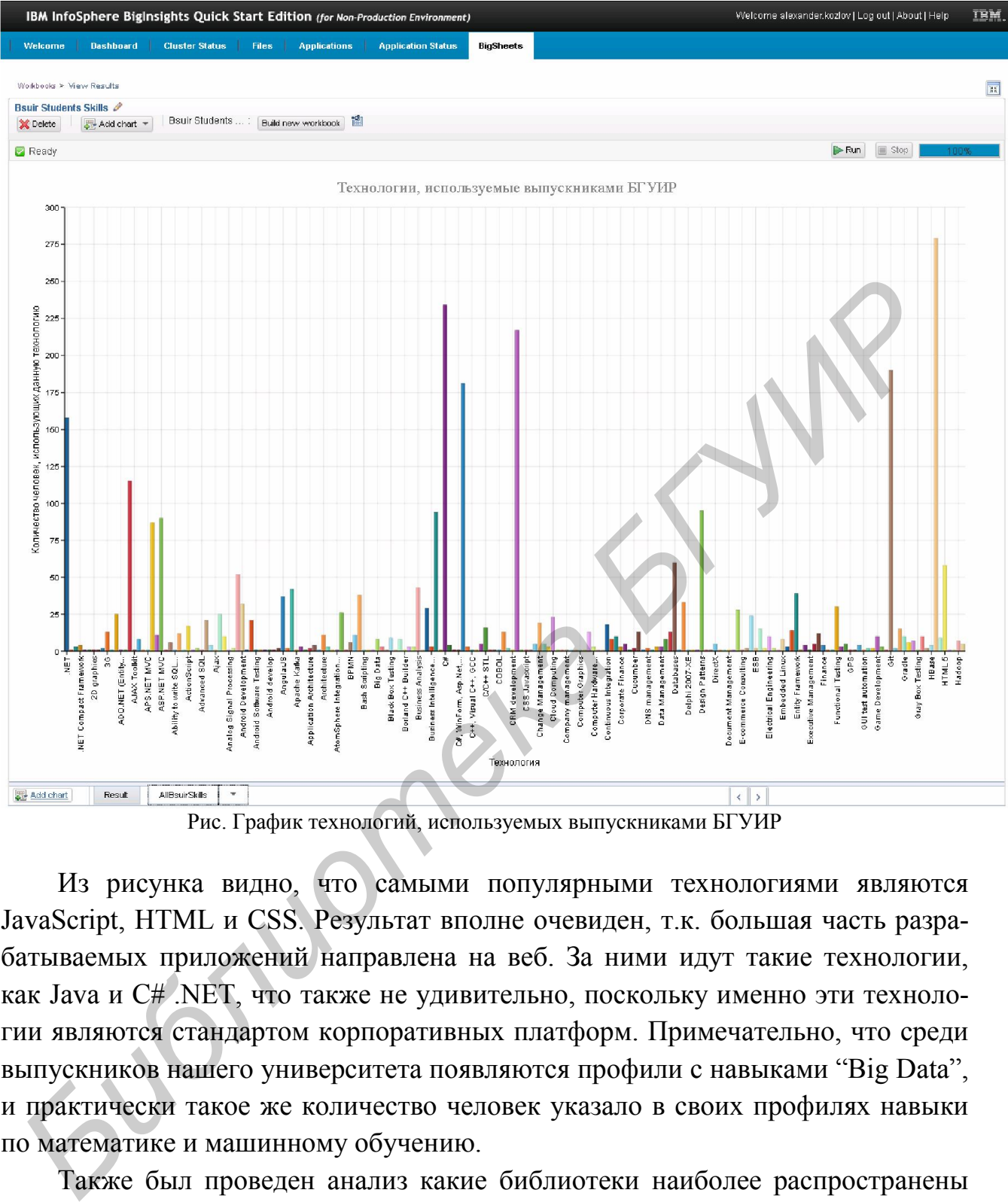

Рис. График технологий, используемых выпускниками БГУИР

Из рисунка видно, что самыми популярными технологиями являются JavaScript, HTML и CSS. Результат вполне очевиден, т.к. большая часть разрабатываемых приложений направлена на веб. За ними идут такие технологии, как Java и C# .NET, что также не удивительно, поскольку именно эти технологии являются стандартом корпоративных платформ. Примечательно, что среди выпускников нашего университета появляются профили с навыками "Big Data", и практически такое же количество человек указало в своих профилях навыки по математике и машинному обучению.

Также был проведен анализ какие библиотеки наиболее распространены среди Java разработчиков, какие выпускники используют СУБД и т.д.

В следующем графике показано использование навыков проектирования, архитектуры, анализа требований, машинного обучения, алгоритмов, шаблонов проектирования и пр.

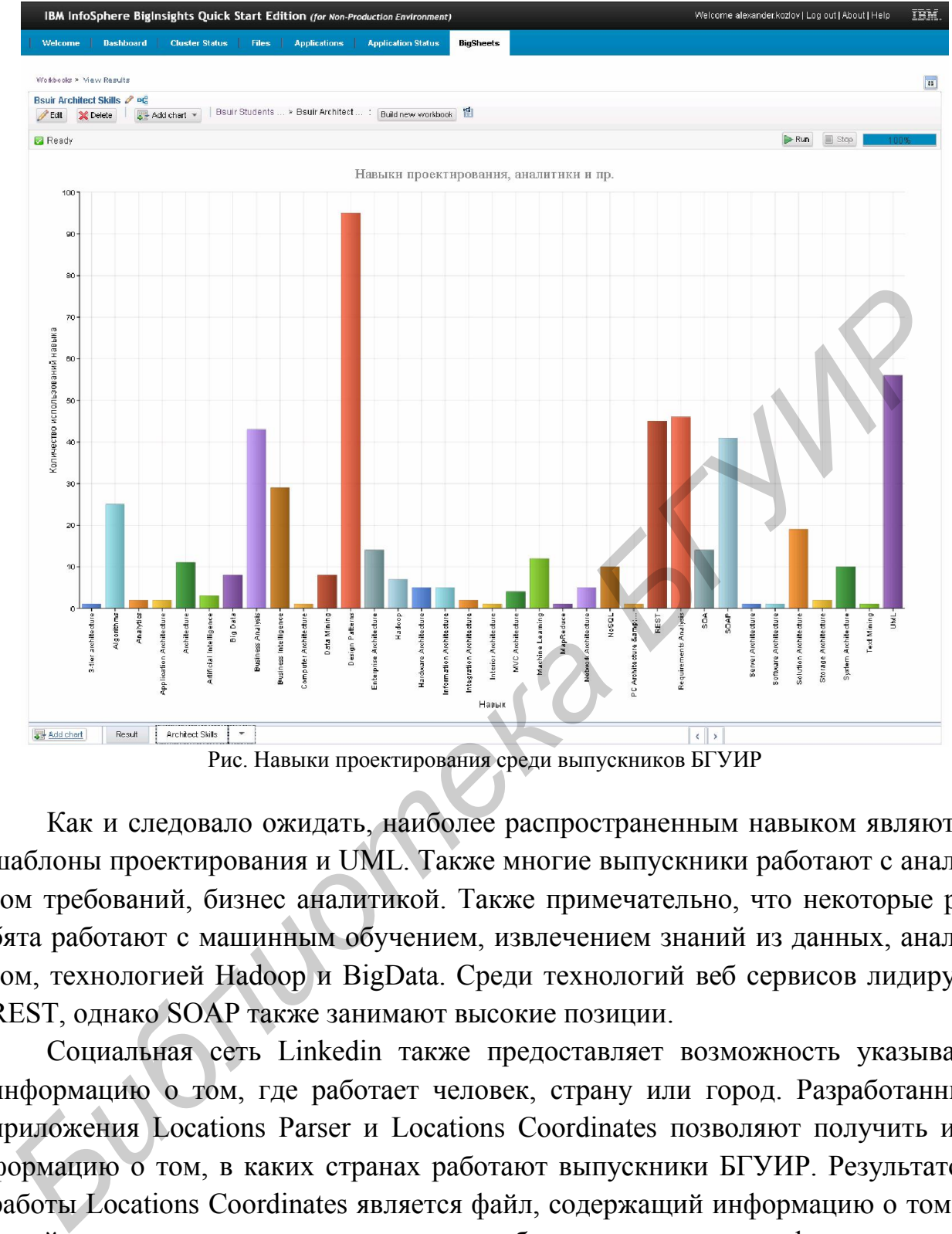

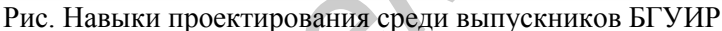

Как и следовало ожидать, наиболее распространенным навыком являются шаблоны проектирования и UML. Также многие выпускники работают с анализом требований, бизнес аналитикой. Также примечательно, что некоторые ребята работают с машинным обучением, извлечением знаний из данных, анализом, технологией Hadoop и BigData. Среди технологий веб сервисов лидирует REST, однако SOAP также занимают высокие позиции.

Социальная сеть Linkedin также предоставляет возможность указывать информацию о том, где работает человек, страну или город. Разработанные приложения Locations Parser и Locations Coordinates позволяют получить информацию о том, в каких странах работают выпускники БГУИР. Результатом работы Locations Coordinates является файл, содержащий информацию о том, в какой стране какое количество человек работает, а также географические координаты города или страны. Воспользуемся этой информацией и построим график, наглядно показывающий, в каких странах работают выпускники. Приведенные ниже графики были построены при помощи языка программирования R, с использованием библиотеки googleVis из репозитория пакетов:

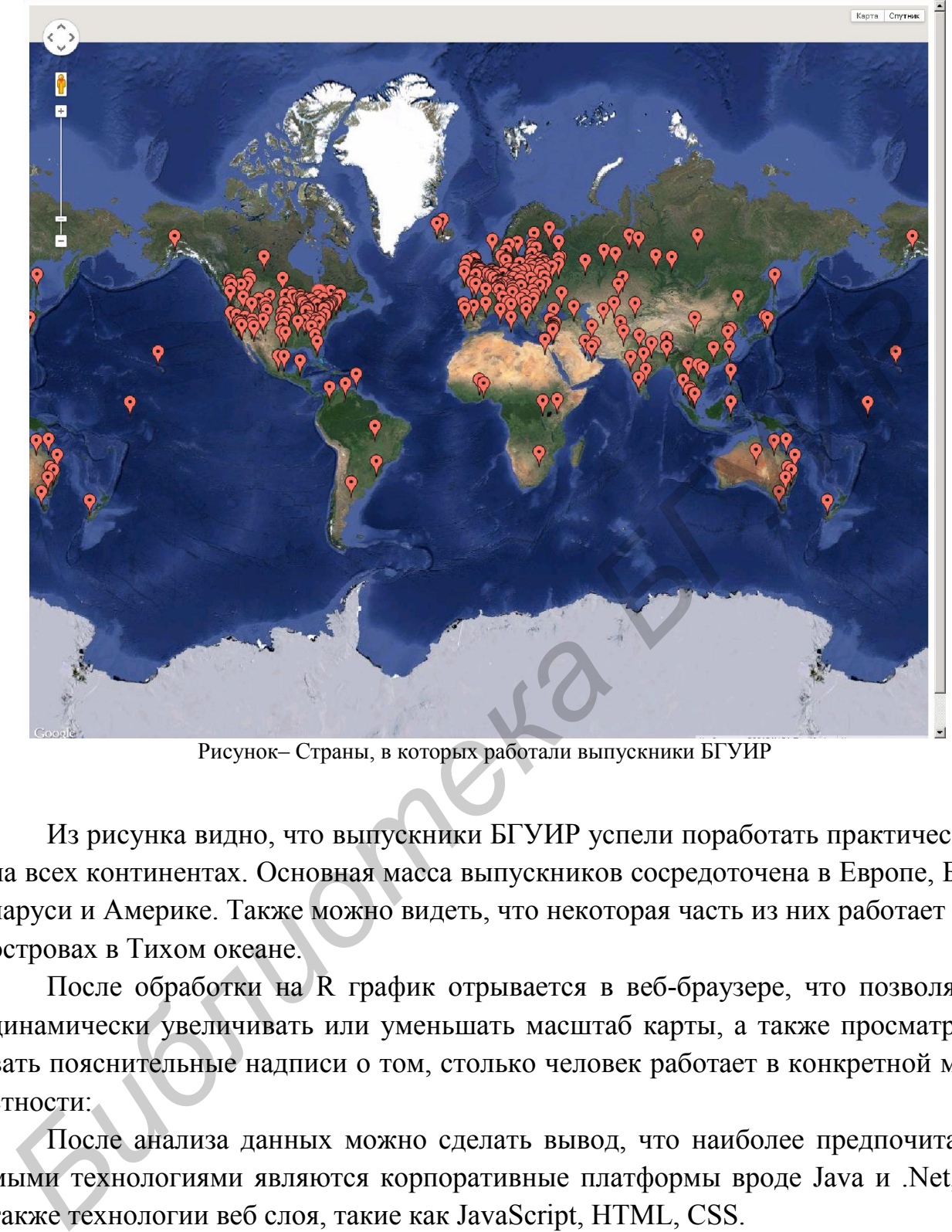

Рисунок– Страны, в которых работали выпускники БГУИР

Из рисунка видно, что выпускники БГУИР успели поработать практически на всех континентах. Основная масса выпускников сосредоточена в Европе, Беларуси и Америке. Также можно видеть, что некоторая часть из них работает на островах в Тихом океане.

После обработки на R график отрывается в веб-браузере, что позволяет динамически увеличивать или уменьшать масштаб карты, а также просматривать пояснительные надписи о том, столько человек работает в конкретной местности:

После анализа данных можно сделать вывод, что наиболее предпочитаемыми технологиями являются корпоративные платформы вроде Java и .Net, а также технологии веб слоя, такие как JavaScript, HTML, CSS.

Из баз данных наиболее часто используемой оказалась база данных MySQL, а также Oracle, Microsoft SQL Server и PostgreSQL. Среди NoSQL баз можно отметить такие базы как Cassandra и CouchDB.

Среди мобильных платформ наибольшую популярность имеет Android.

Результаты исследований показали, что выпускники БГУИР успешно работают не только как разработчики, но и как руководили, менеджеры проектов. аналитики, математики, архитекторы и тестировщики.

При решении данной задачи была нетривиальной сама задача получения как можно большей информации о пользователях соц. сети, которые окончили БГУИР. Здесь также был полезен инструмент IBM Text Analytics, позволяющий производить обработку полуструктурированной и неструктурированной информации.

Это только некоторые примеры виртуализации для исследования Big data.

Проведенные исследования по классификации социальных сетей позволили выявить популярность социальных сетей, количеству и качеству находящихся в них информации, а также рассмотреть структуру популярных социальных сетей и типы информации, которые они предоставляют. Разработаны приложения для сбора Social Parser и анализа Sentsis тональности текста с социальных сетей с последующей публикацией результатов в облаке в виде веб-сервиса. Целью анализа тональности является нахождение мнений в тексте и определение их свойств. Приложение позволяет автоматически выявлять эмоциональную окраску произвольных сообщений по отношении к объектам, речь о которых идет в тексте. Данное приложение разработано на основе облачных продуктов компании Microsoft, среда разработки Microsoft Azure Machine Learning с исполнителем R скриптов.

Другое направление связано с обучением ИТ для работы с Big data. Программы для обучения строятся на основе курсов IBM и своих материалов. Так уже, в этом учебном году студенты специализированной лаборатории прошли начальный курс IBM Big data и получили сертификаты IBM. Планируется в следующем учебном году начать обучение в магистратуре кафедры Информатики по специальности «Обработка больших объемов информации».

Авторы доклада выражают благодарность руководству Университета, сотрудникам IBA IT Park, студентам и магистрантам за помощь и поддержку в создании ИТ - среды кафедры.